### I. Microsoft PowerPoint 2007

 $10<sub>1</sub>$ 

#### KAPITOLA 1 Nebojte se pásu karet

#### KAPITOLA 2 Nová prezentace

▼

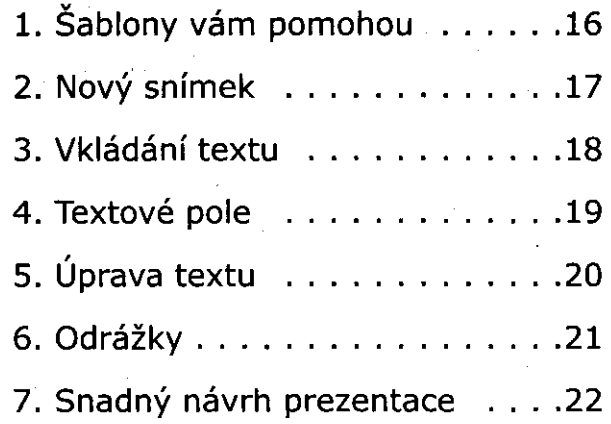

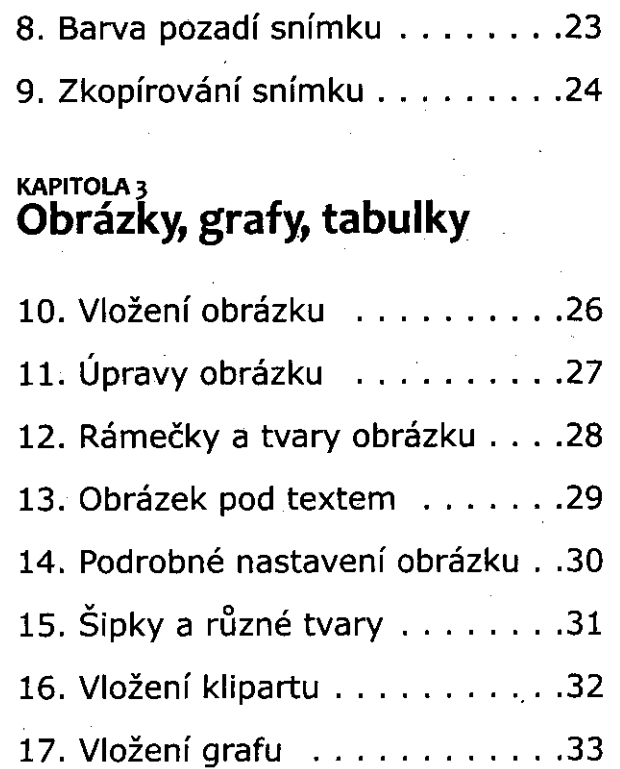

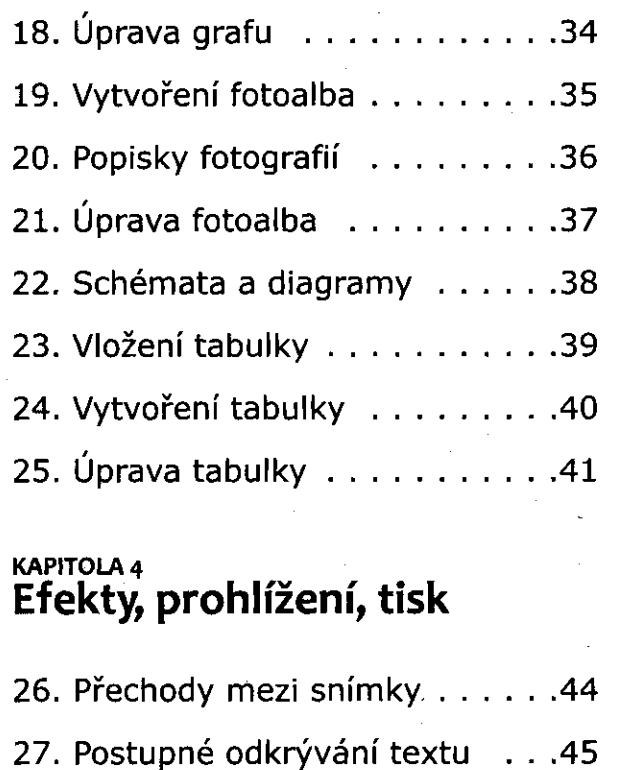

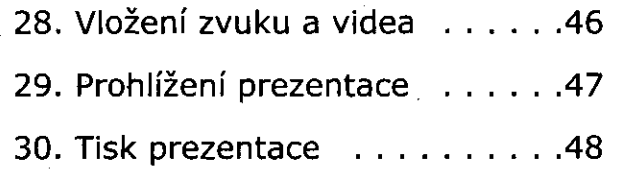

## II. Microsoft Outlook 2007

#### KAPITOLA 5 Seznamte se s Outlookem

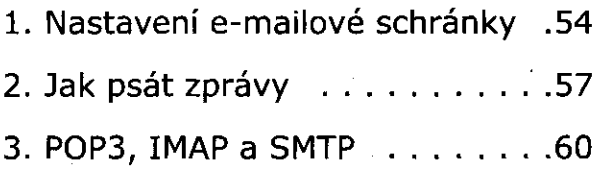

5

#### KAPITOLA 6 Kontakty a kalendář

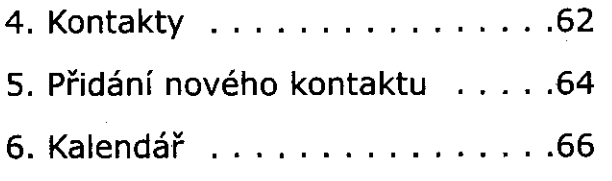

### III. Microsoft OneNote 2007

### KAPITOLA 7 Poznámkový blok

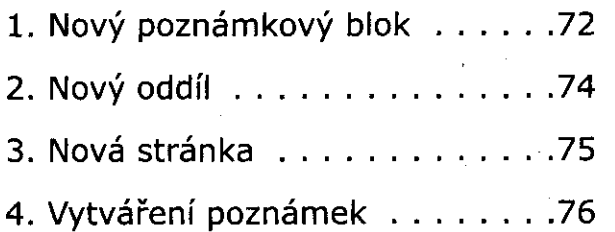

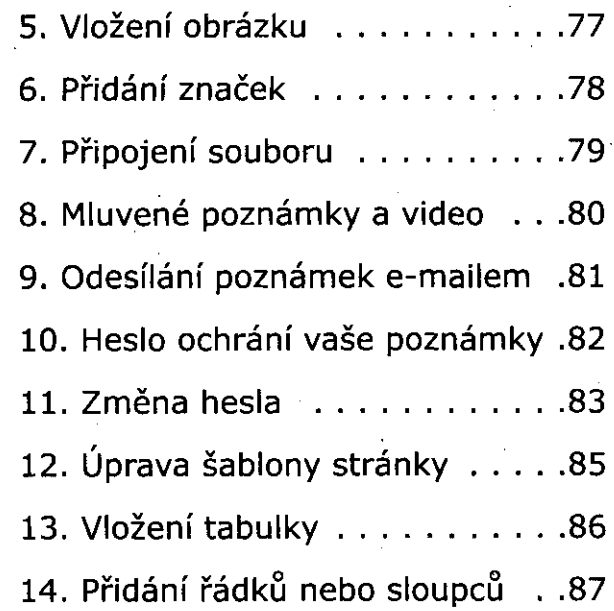

### **PŘÍLOHA KLÁVESOVÉ ZKRATKY**

Microsoft PowerPoint 2007 . . . . . . 90 Microsoft Outlook 2007 . . . . . . . . 95 Microsoft OneNote 2007 . . . . . . . 101

# **REJSTŘÍK**

### 106